**Tufarini Emanuele**

[emanuele.tufarini@live.com](mailto:emanuele.tufarini@live.com)

2020-04-11

## **Abstract**

his study is intended to help in drawing the charts, constantly updated, based on data (confirmed cases and deaths) concerning the COVID-19 emergency. These programs can be used to get an overview of the trend of the curves. It is study is intended to help in drawing the charts, constantly updated, based on data (confirmed cases and deaths) concerning the COVID-19 emergency. These programs can be used to get an overview of the trend of the cur

The methods shown allow access to the data contained in Google BigQuery, a Google cloud data warehouse that allows concerning the COVID-19, through the COVID-19 Public Dataset Program, a freely accessible archive. This data source can be accessed through pre-existing libraries, developed for python, one of them is COVID19Py, it allows access to updated data on coronavirus cases (COVID-19, SARS-CoV-2) in a simple and fast way. Through this library you can get updated data on deaths and confirmed COVID-19 cases for several countries (including Italy).

In this study, python programs have been created that perform the listed operations for the individual regions (create charts of COVID-19 confirmed cases), analyzing data contained in an Excel file, these files are easy to create, update and share. The charts can be viewed using the matplotlib library, useful for creating static, animated and interactive views in python. Similar programs can also be used in other areas than COVID-19.

The data of Italy can also be analyzed through an excel file.

Notebooks are available at<https://github.com/EmaTechnologist/COVID-19-national-and-regional-chart>

Below are some charts obtained with these programs:

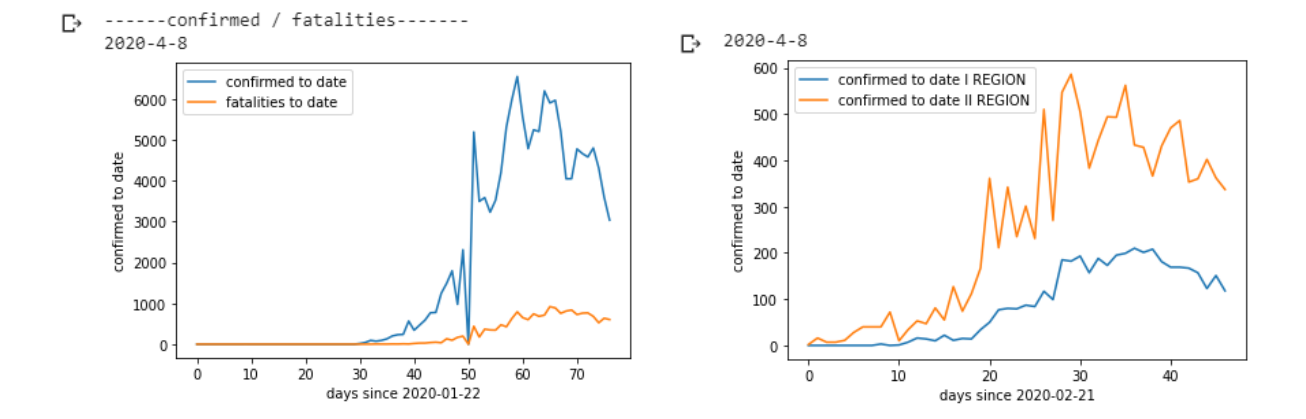

Keywords: covid-19, python, google colaboratory, google bigquery, covid19py, matplotlib, excel

#### **1. GET AND MANAGE COVID-19 DATA THROUGH PYTHON NOTEBOOKS**

Python notebooks have been created through Google Colaboratory (a web-based computing environment accessible for search purposes). These programs allow you to display curves that are always up to date by entering the desired nations or region.

In order to allow an equally efficient management for each region with regard to confirmed cases, a program has been created that analyzes an excel file, containing the data of all regions. This Excel file can be generated using data provided by the Italian Civil Protection or similar tables can be found by searching for 'daily COVID-19 cases in Italy by region'.

#### *1.1 CHART BY NATION THROUGH NOTEBOOKS*

First were installed the packages:

!pip install COVID19Py !pip install matplotlib

The modules must be imported for program operation:

```
from matplotlib import pyplot as plt
import COVID19Py
import os
import re
```
You can set a function that records the date to store the day the search was performed:

```
# +1 italy time zone > str( int (data.hour + 1))
```

```
data = datetime.data:now()
data = (str(data.year) + "-" + str(data.month) + "-" + \n\ str(data.day))
print (data)
```
Below is written a code to download confirmed cases data, the program will save these data in a text file, then they will be inserted in a list to be used to generate the chart.

The data comes from John Hopkins University.

You can change country by replacing the code "IT" with the code of the desired country (ISO 3166-1 alpha-2):

```
# confirmed curve program
```

```
covid19 = COVID19Py.COVID19(data_source="jhu")
# info from jhu Johns Hopkins University Center for Systems Science
# and Engineering
```

```
latest = covid19.getLatest()
```
location = covid19.getLocationByCountryCode("IT", timelines=True)

 $location = str (location)$ 

```
p = (location.find (", 'timelines': {'confirmed': ')} )p2 = (location.find (", 'deaths': 'lates':'))
```

```
f = open ("death_covid19.txt", "w")
f.write (location [p:p2])
```
f.close()

```
print ("------confirmed-------")
```

```
g = open ("death_covid19.txt", "r")
death_s = g.read()death_s = str (death_s)
```

```
p3 = (death\_s.find ("timeline':"))
```

```
death_s = death_s[p3 + 12.]
```
g.close()

```
h = open ("death_covid19.txt", "w")
h.write (death_s)
h.close()
```

```
h = open ("death_covid19.txt", "r")
h = h.read() [1:-1]h = \text{re.split}(": |,", h)days = (h[0::2])infected = (h[1::2])
```

```
days = [elem[:12] for elem in days]
```
 $days = [elem for elem in days if elem.strip()]$ 

```
days = [item.replace("T", ")] for item in days]days = [item.replace("''', '') for item in days]days = [item.replace(" ", ") for item in days]
```

```
infected = [item.replace("]", ") for item in infected]
```

```
infected = list(map(int, infected))
```

```
n = 0
```

```
a = open ("infected_covid19_daily.txt", "w")
a.write (str (infected[0]) + "\n")
```

```
try:
  for e in infected:
   d_{\text{infected}} = \text{infected}[n + 1] - \text{infected}[n]n = n + 1a.write (str (d_{interfected}) + "\n")except: pass
a.close()
```

```
a = open ("infected_covid19_daily.txt", "r")
```

```
d_infected = a.read()
```
 $d$ \_infected = list(map(int, d\_infected.split("\n")[:-1]))

Through the matplotlib library can be traced the chart of confirmed cases, constantly updated:

print (data)

## # GRAPH

```
plt.plot(d_infected, label="confirmed to date")
plt.ylabel("confirmed to date")
plt.xlabel("days since 2020-01-22")
plt.legend()
```
plt.show()

Below is the chart of confirmed cases for Italy:

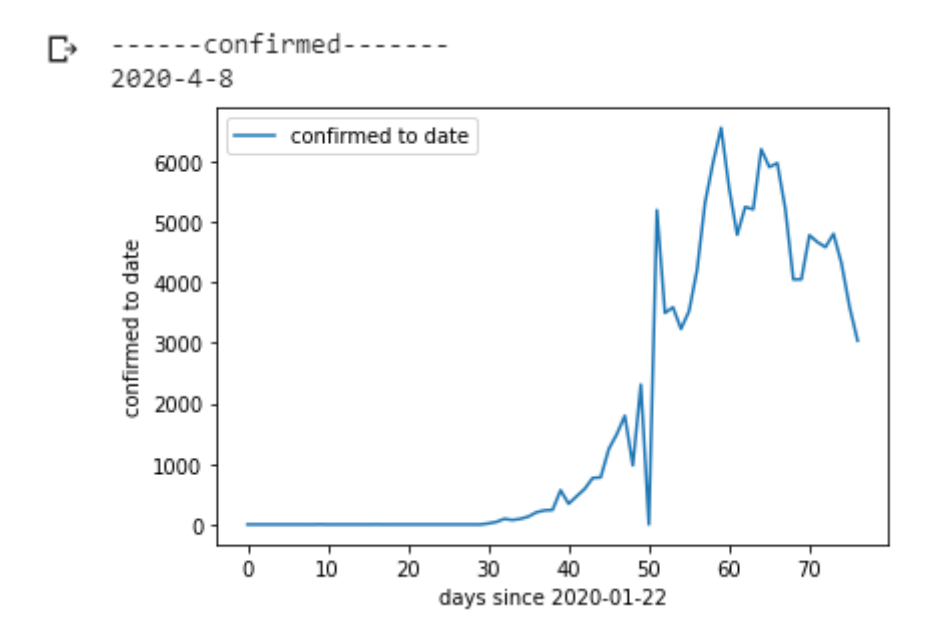

You can write a code to download death data:

```
covid19 = COVID19Py.COVID19(data source="jhu")
# info from jhu Johns Hopkins University Center for Systems Science
# and Engineering
```

```
\text{lates} = \text{covid19.getLatest}()
```
location = covid19.getLocationByCountryCode("IT", timelines=True)

```
location = str (location)
```

```
p = (location.find ("deaths': ''))p2 = (location.find ("), 'recovered': "))
```

```
f = open ("death_covid19.txt", "w")
f.write (location [p:p2])
```
f.close()

```
print ("------fatalities-------")
```

```
g = open ("death_covid19.txt", "r")
death_s = g.read()death_s = str (death_s)
```

```
p3 = (death \ s.find ("timeline':"))
```

```
death_s = death_s[p3 + 12.]g.close()
```

```
h = open ("death_covid19.txt", "w")
h.write (death_s)
h.close()
```

```
h = open ("death_covid19.txt", "r")
h = h.read() [1:-1]h = \text{re.split}("; |,", h)days = (h[0::2])death = (h[1::2])
```

```
days = [elem[:12] for elem in days]
```

```
days = [elem for elem in days if elem.strip()]
```

```
days = [item.replace("T", ")] for item in days]days = [item.replace("", ")] for item in days]days = [item.replace(" ", ") for item in days]
```

```
death = list(map(int, death))n = 0a = open('death\_covid19\_daily.txt", "w")a.write (str (death[0]) + "\n")
```
#### try:

```
 for e in death:
  d<sup>d</sup>d<sup>n</sup>dddedh[n]dedh[n]n = n + 1a.write (str (d_death) + "\n")except: pass
```
a.close()

```
a = open("death\_covid19\_daily.txt", "r")
```

```
d<sup>d</sup>death = a.read()
d<sub>death</sub> = list(map(int, d_death.split("\n")[:-1]))
```
As was done for the confirmed cases, you can chart the deaths:

print (data)

## # GRAPH

plt.plot(d\_death, label="fatalities to date") plt.ylabel("fatalities to date") plt.xlabel("days since 2020-01-22") plt.legend()

plt.show()

Below is the chart of deaths for Italy:

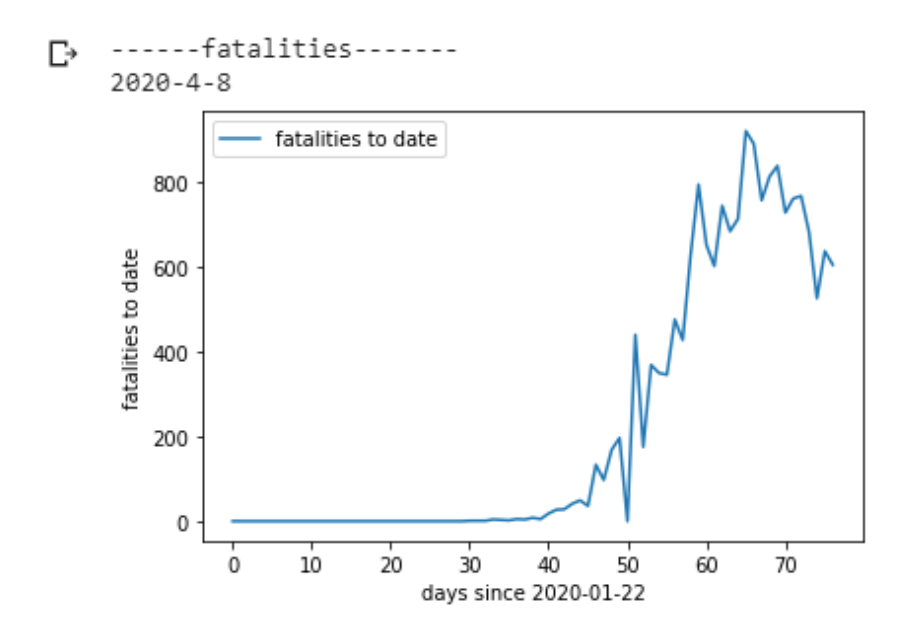

Using the codes shown you can get a chart showing both confirmed cases and deaths:

```
# fatality curve program
```

```
covid19 = COVID19Py.COVID19(data_source="jhu")
# info from jhu Johns Hopkins University Center for Systems Science
# and Engineering
```
latest = covid19.getLatest()

location = covid19.getLocationByCountryCode("IT", timelines=True)

 $location = str (location)$ 

```
p = (location.find (", 'timelines': {'confirmed': ')} )p2 = (location.find (", 'deaths': {'latest':"))
```

```
f = open ("death_covid19.txt", "w")
f.write (location [p:p2])
```
f.close()

```
g = open ("death\_covid19.txt", "r")death_s = g.read()death_s = str (death_s)
```

```
p3 = (death_s.find("'timeline':"))death_s = death_s[p3 + 12.]g.close()
h = open ("death_covid19.txt", "w")
h.write (death_s)
h.close()
h = open ("death_covid19.txt", "r")
h = h.read() [1:-1]h = \text{re.split}("; |,", h)days = (h[0::2])infected = (h[1::2])days = [elem[:12] for elem in days]days = [elem for elem in days if elem.strip()]days = [item.replace(T', '') for item in days]days = [item.replace("", ")] for item in days]days = [item.replace(" ", ") for item in days]infected = [item.replace("]", ") for item in infected]infected = list(map(int, infected))n = 0a = open ("infected_covid19_daily.txt", "w")
a.write (str (infected[0]) + "\n")
try:
  for e in infected:
  d_{\text{infected}} = \text{infected} \left[ n + 1 \right] - \text{infected} \left[ n \right]n = n + 1a.write (str (d_{infected}) + "\n")except: pass
a.close()
a = open ("infected_covid19_daily.txt", "r")
d_infected = a.read()
d_infected = list(map(int, d_infected.split("n")[-1]))covid19 = COVID19Py.COVID19(data_source="jhu")
```

```
# info from jhu - johns hopkins university
```

```
latest = covid19.getLatest()
location = covid19.getLocationByCountryCode("IT", timelines=True)
location = str (location)p = (location.find ("deaths': ''))p2 = (location.find ("), 'recovered': "))
f = open("death\_covid19.txt", "w")f.write (location [p:p2])
f.close()
g = open ("death_covid19.txt", "r")
death_s = g.read()death_s = str (death_s)p3 = (death\_s.find ("timeline':"))death_s = death_s[p3 + 12.]g.close()
h = open ("death_covid19.txt", "w")
h.write (death_s)
h.close()
h = open ("death_covid19.txt", "r")
h = h.read() [1:-1]h = \text{re.split}("; |,", h)days = (h[0::2])death = (h[1::2])days = [elem[:12] for elem in days]days = [elem for elem in days if elem.strip()]
days = [item.replace("T", ")] for item in days]days = [item.replace("''', '') for item in days]days = [item.replace(" ", ") for item in days]death = list(map(int, death))n = 0a = open ("death_covid19_daily.txt", "w")
a.write (str (death[0]) + "\n")
```

```
try:
  for e in death:
  d<sup>\alpha</sup>\beta = death [n + 1] - death [n]n = n + 1a.write (str (d death) + "\n")
except: pass
a.close()
```

```
a = open("death\_covid19\_daily.txt", "r")
```
 $d$ <sub> $death = a.read()$ </sub>

 $d$ <sub>death</sub> = list(map(int, d\_death.split("\n")[:-1]))

```
print ("------confirmed / fatalities-------")
```
print (data)

## # GRAPH

plt.plot(d\_infected, label="confirmed to date") plt.plot(d\_death, label="fatalities to date") plt.ylabel("confirmed to date") plt.xlabel("days since 2020-01-22") plt.legend() plt.show()

Below is a chart showing both confirmed cases and deaths for Italy:

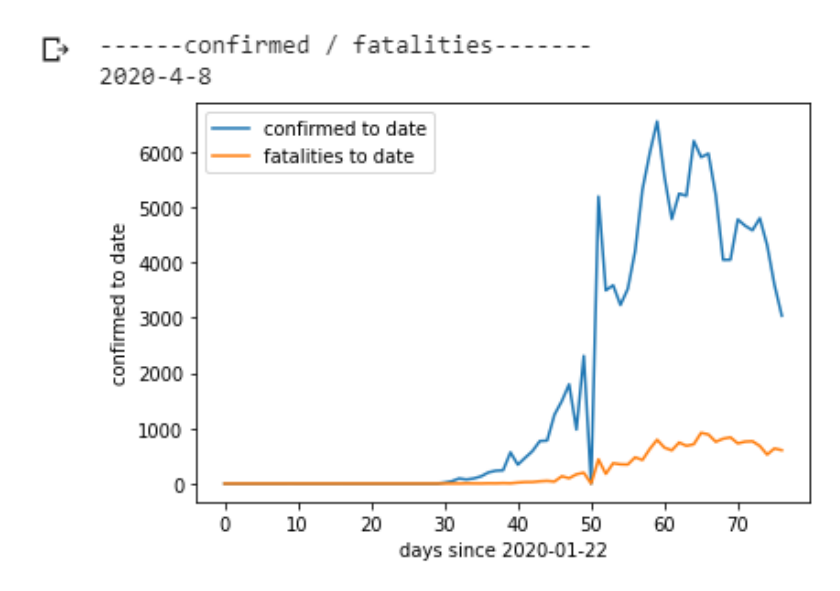

Finally we can remove unnecessary files:

os.remove('death\_covid19.txt')

## *1.1.1 CHART BY REGION THROUGH PYTHON NOTEBOOKS*

You can create a program that performs the same operations for the desired region. The program processes an excel file containing the data for each region. The data corresponds to the data released by the civil protection authorities. The excel file can be created manually or downloaded from different sites.

You can upload the excel file to your notebook using the code:

```
from google.colab import files
uploaded = files.upload()
```
First were installed the packages:

!pip install matplotlib !pip install COVID19Py !pip install pandas !pip install xlrd

The modules must be imported for program operation:

```
from matplotlib import pyplot as plt
import pandas as pd
import datetime
import csv
import os
```
You can set a function that records the date to store the day the search was performed:

```
# +1 italy time zone > str( int (data.hour + 1))
```

```
data day = datetime.datetime.now()data day = (str(data day.year) + "-" + str(data day.month) + "-" + \
     str(data_day.day))
```
The table used is shown below (white spaces are converted to 0). To use the program with other excel files you have to modify part of the code, or you can create a file that follows this scheme:

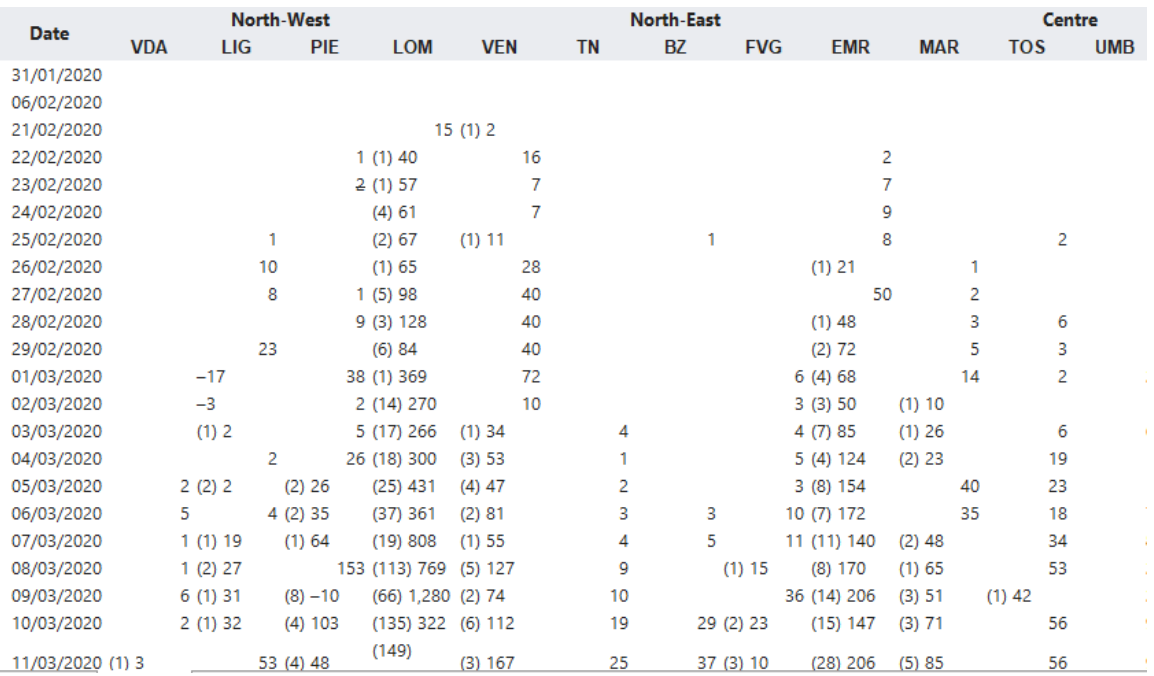

At this point you must create a program that takes the excel file as input, processes it and enters the confirmed cases data of the region into a text file. This data will be inserted in a list to create the chart with matplotlib:

#### # I REGION

#### #

# 0 DATA | 1 VDA | 2 LIG | 3 PIE | 4 LOM | 5 VEN | 6 TN | 7 BZ | 8 FVG | 9 EMR

```
# 10 MAR | 11 TOS | 12 UMB | 13 LAZ | 14 ABR | 15 MOL | 16 CAM | 17 BAS | 18 PUG
```

```
# 19 CAL | 20 SIC | 21 SAR
```
# https://en.m.wikipedia.org/wiki/Template:2019%E2%80%9320\_coronavirus\_

# pandemic\_data/Italy\_medical\_cases

```
#
```
# insert region

region  $= 13$ 

# insert file name

name = r'confirmed\_region'  $extension = 'xlsx'$ 

read\_file = pd.read\_excel (name + extension)

 $name = name.lower()$ 

read file.to  $\text{csv}$  (name + '.csv', index = None, header=True) # delete first line of csv  $lines = open(name + '.csv', 'r').readlines()$ del lines[0:4]

```
open(name + '.csv', 'w').writelines(lines)
# process the csv
name = 'confirmed_region.csv'
with open(name, 'r') as infile, open(new_ ' + name, 'w') as outfile:
  writer = csv.writer(outfile)
  newrow_list = ["date","confirmed",]
  writer.writerow(newrow_list)
 reader = \text{csv.reader}(\text{infile}) for row in reader:
  newrow\_list[0] = row[0]newrow_list[1] = row[region]if row[region] ==":
   newrow\_list[1] = '0' writer.writerow(newrow_list)
  conformed\_region = open ('confirmed\_region.txt','w') confirmed_region.write(newrow_list[0])
# convert csv in txt - contains data
\text{csv\_file} = \text{'new'} + \text{name}txt_file = 'data.txt'
with open(txt_file, "w") as my_output_file:
  with open(csv_file, "r") as my_input_file:
     \lceil my_output_file.write(" ".join(row)+\ln) \
      for row in csv.reader(my_input_file)]
   my_output_file.close()
with open('data.txt', 'r', encoding='utf-8') as inFile,\langle open('new_data.txt', 'w', encoding='utf-8') as outFile:
   for line in inFile:
      if line.strip():
         outFile.write(line)
lines = open(new_data' + '.txt', 'r').readlines()del lines[-6:]
open('new_data' + '.txt', 'w').writelines(lines)
filein = open("new_data.txt", "r")
```

```
file_data = open ("only_data.txt","w")
file\_confirmed = open ("only\_confirmed.txt", "w")
```

```
for l in filein:
 data = (1[:10])file_data.write(data.strip() + "\n")
```
confirmed  $= (1[20:])$ file\_confirmed.write(confirmed.strip() +  $"\n|$ <sup>n</sup>)

file\_data.close() file\_confirmed.close()

```
# delete the first line
with open("only_data.txt", 'r') as fin:
 data = fin.read().splitlines(True)with open("only_data.txt", 'w') as fout:
  fout.writelines(data[1:])
```

```
with open("only_confirmed.txt", 'r') as fin:
 data = fin.read().splitlines(True)
with open("only_confirmed.txt", 'w') as fout:
 fout.writelines(data[1:])
```

```
List = open("only\_confirmed.txt")\n<math>\text{readlines}()List = [x.\text{replace}(\n\pi, \cdot)\) for x in List
```
with open("only\_confirmed.txt", 'w') as fin:

```
 for l in List:
 p =")"
  if p in l:
  fin.write(l[l.index(p)+2:] + "\n")
  else:
  fin.write(1 + \sqrt{"n"})
```

```
List = open("only\_confirmed.txt").readlines()
List = [x.\text{replace}(\n\pi, \cdot)\) for x in List]
List = [x.\text{replace}(\cdot, \cdot, \cdot)] for x in List
List = [x.\text{replace}(-\cdot, -)] for x in List
# convert the elements in the list to int
```

```
for i in range(0, len(List)):
 List[i] = int(List[i])
```

```
List_data = open("only_data.txt").readlines()List_data = [x.\text{replace}(\n\pi, \cdot)\ for x in List_data]
```
At this point you can create the chart for the desired region:

```
print (data_day)
```

```
# graph by region
```

```
plt.plot(List, label="confirmed to date")
plt.ylabel("confirmed to date")
plt.xlabel("days since 2020-02-21")
plt.legend()
```
plt.show()

The chart of the Lazio region is shown below:

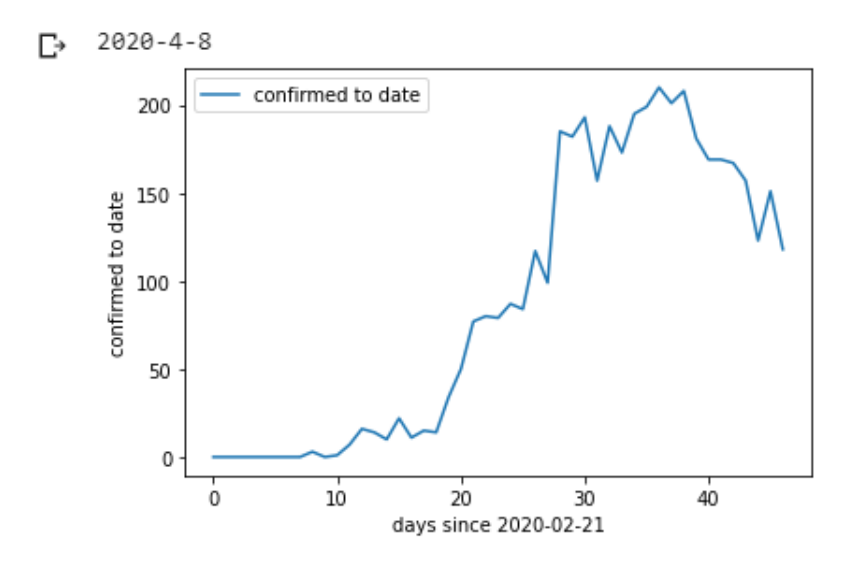

You can write the same code to get the data of a second region:

## # II REGION

```
#
# 0 DATA | 1 VDA | 2 LIG | 3 PIE | 4 LOM | 5 VEN | 6 TN | 7 BZ | 8 FVG | 9 EMR
# 10 MAR | 11 TOS | 12 UMB | 13 LAZ | 14 ABR | 15 MOL | 16 CAM | 17 BAS | 18 PUG
# 19 CAL | 20 SIC | 21 SAR
#
# insert region
region = 5
```
## # insert file name

```
name = r'confirmed_region'
extension = 'xlsx'read_file = pd.read_excel (name + extension)
name = name.lower()read_file.to_csv (name + '.csv', index = None, header=True)
# delete first line of csv
lines = open(name + '.csv', 'r').readlines()del lines[0:4]
open(name + '.csv', 'w').writelines(lines)
# process the csv
name = 'confirmed_region.csv'
with open(name, 'r') as infile, open(new_ ' + name, 'w') as outfile:
  writer = csv.writer(outfile)
  newrow_list = ["date","confirmed",]
  writer.writerow(newrow_list)
 reader = \text{csv.reader}(\text{infile}) for row in reader:
  newrow\_list[0] = row[0]newrow\_list[1] = row[region]if row[region] ==":
   newrow\_list[1] = '0' writer.writerow(newrow_list)
  conformed\_region = open ('confirmed\_region.txt','w') confirmed_region.write(newrow_list[0])
# convert csv in txt - contains data
\text{csv\_file} = \text{'new'} + \text{name}txt file = 'data.txt'with open(txt_file, "w") as my_output_file:
  with open(csv_file, "r") as my_input_file:
     [ my_output_file.write(" ".join(row)+\ln) \
      for row in csv.reader(my_input_file)]
   my_output_file.close()
with open('data.txt', 'r', encoding='utf-8') as inFile,\
 open('new_data.txt', 'w', encoding='utf-8') as outFile:
```
 for line in inFile: if line.strip(): outFile.write(line)

 $lines = open('new_data' + '.txt', 'r').readlines()$ del lines[-6:] open('new\_data' + '.txt', 'w').writelines(lines)

```
filein = open("new_data.txt", "r")
```
file\_data =  $open$  ("only\_data.txt","w") file\_confirmed = open  $("only\_confirmed.txt", "w")$ 

for l in filein:

 $data = (1[:10])$ file\_data.write(data.strip() + "\n")

confirmed =  $(1[20:])$ file\_confirmed.write(confirmed.strip() + " $\ln$ ")

file\_data.close() file\_confirmed.close()

```
# delete the first line
with open("only_data.txt", 'r') as fin:
 data = fin.read().splitlines(True)with open("only_data.txt", 'w') as fout:
  fout.writelines(data[1:])
```

```
with open("only_confirmed.txt", 'r') as fin:
data = fin.read().splitlines(True)with open("only_confirmed.txt", 'w') as fout:
 fout.writelines(data[1:])
```
 $List_2 = open("only\_confirmed.txt").readlines()$ List\_2 = [x.replace( $\ln$ ', ") for x in List\_2]

with open("only\_confirmed.txt", 'w') as fin:

 for l in List\_2:  $p = "$ )" if p in l: fin.write(l[l.index(p)+2:] + "\n") else: fin.write $(1 + \sqrt{n})$ 

 $List_2 = open("only\_confirmed.txt")$ .readlines() List\_2 = [x.replace('\n', '') for x in List\_2] List\_2 =  $[x.\text{replace}(\cdot, \cdot)]$  for x in List\_2] # convert the elements in the list to int

```
for i in range(0, len(List_2)):
List_2[i] = int(List_2[i])
```
 $List_data = open("only_data.txt").readlines()$ List\_data =  $[x.\text{replace}(\n\pi, \cdot)\n\text{ for } x \text{ in List_data}]$ 

You can build a chart that shows the data of both regions through the matplotlib library:

print (data\_day)

```
# comparison by region
```

```
plt.plot(List, label="confirmed to date I REGION")
plt.plot(List_2, label="confirmed to date II REGION")
plt.ylabel("confirmed to date")
plt.xlabel("days since 2020-02-21")
plt.legend()
```
#### plt.show()

Below is the chart containing the data for the Lazio region (blue) and the Veneto region (orange):

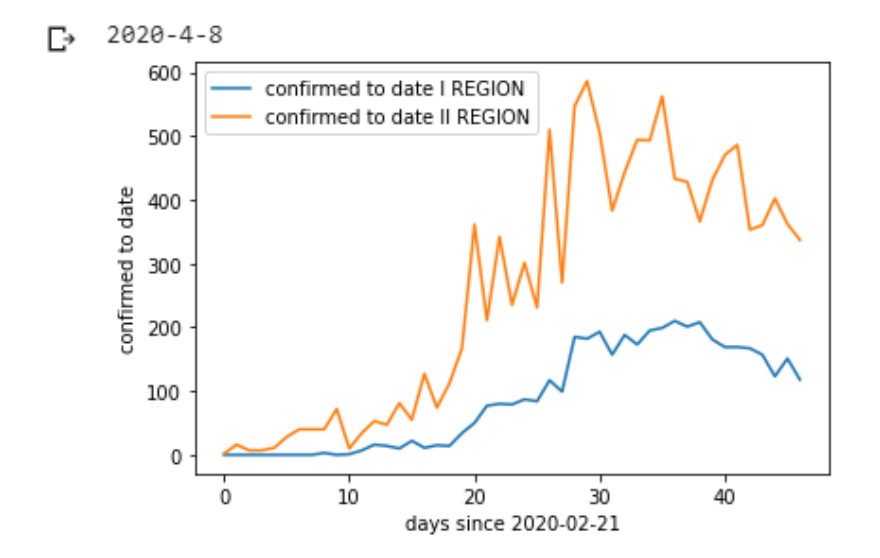

Finally we can remove unnecessary files:

os.remove('confirmed\_region.csv') os.remove('new\_confirmed\_region.csv') os.remove('confirmed\_region.txt') os.remove('data.txt') os.remove('new\_data.txt')

# *1.1.2 CHART BY NATION THROUGH PYTHON NOTEBOOKS*

You can create updated charts for Italy from an excel file like this:

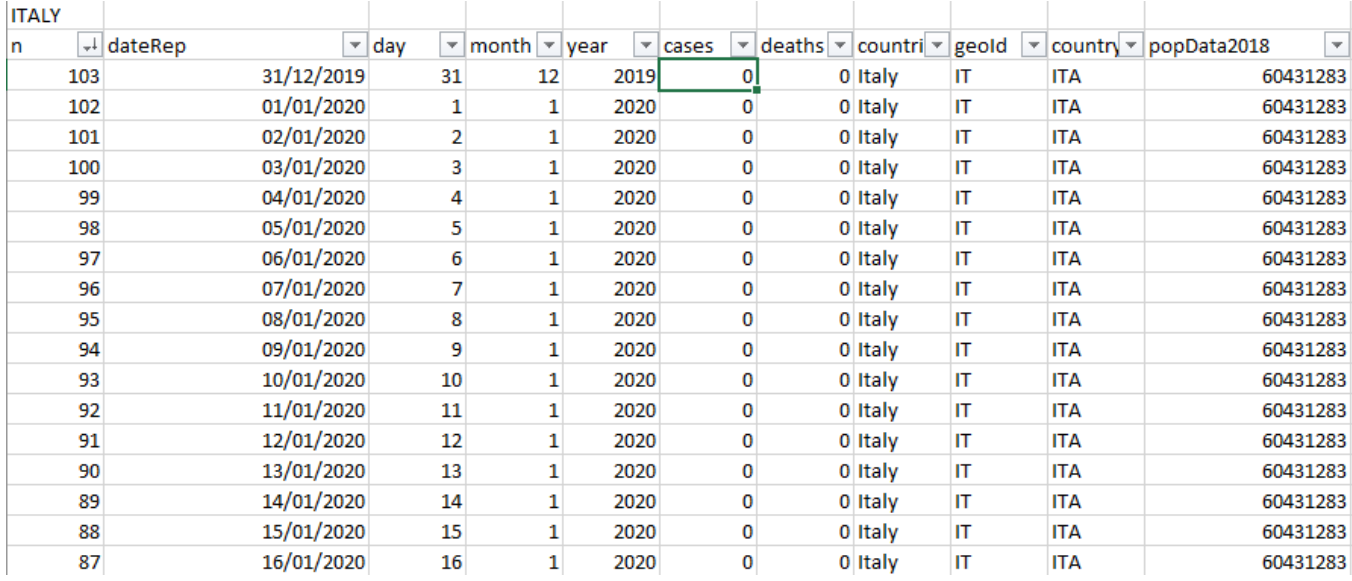

This excel file was created from the downloadable file at the following link (contains data for different countries): <https://data.europa.eu/euodp/en/data/dataset/covid-19-coronavirus-data/resource/55e8f966-d5c8-438e-85bc-c7a5a26f4863>

You can change the code used for the regions to get the chart of Italy's cases:

```
# CASES
#
#
# https://data.europa.eu/euodp/en/data/dataset/covid-19-coronavirus-data
# /resource/55e8f966-d5c8-438e-85bc-c7a5a26f4863
#
#
# insert info
info = 5# insert file name
name = r'cases_italy'
extension = 'xlsx'read file = pd.read excel (name + extension)
name = name.lower()read file.to \text{csv} (name + '.csv', index = None, header=True)
# delete first line of csv
```

```
lines = open(name + '.csv', 'r').readlines()del lines[0:4]
open(name + '.csv', 'w').writelines(lines)
#
#
# process the csv
#
#
name = 'cases_italy.csv'
with open(name, 'r') as infile, open('new_' + name, 'w') as outfile:
  writer = csv.writer(outfile)
 newrow\_list = ['date", "confirmed",] writer.writerow(newrow_list)
################################################################################
 reader = \text{csv.reader}(\text{infile}) for row in reader:
  newrow\_list[0] = row[1]newrow_list[1] = row[info]if row[info] ==":
   newrow\_list[1] = '0' writer.writerow(newrow_list)
  cases\_italy = open ('cases\_italy.txt','w') cases_italy.write(newrow_list[0])
#
#
# convert csv in txt - contains data
#
#
\text{csv\_file} = \text{'new'} + \text{name}txt_file = 'data.txt'
with open(txt_file, "w") as my_output_file:
  with open(csv_file, "r") as my_input_file:
     [ my_output_file.write(" ".join(row)+\ln) \
      for row in csv.reader(my_input_file)]
   my_output_file.close()
```

```
with open('data.txt', 'r', encoding='utf-8') as inFile,\
    open('new_data.txt', 'w', encoding='utf-8') as outFile:
   for line in inFile:
      if line.strip():
         outFile.write(line)
```

```
lines = open('new_data' + '.txt', 'r').readlines()open('new_data' + '.txt', 'w').writelines(lines)
```

```
filein = open("new_data.txt", "r")
```

```
file_data = open ("only_data.txt","w")
file_confirmed = open ("only_confirmed.txt","w")
```

```
for l in filein:
```

```
data = (1[:10])file_data.write(data.strip() + "\n")
```
confirmed  $= (1[20:])$ file\_confirmed.write(confirmed.strip() + " $\langle n''\rangle$ 

file\_data.close() file\_confirmed.close()

```
# delete the first line
```
with open("only\_data.txt", 'r') as fin:  $data = fin.read().splitlines(True)$ with open("only\_data.txt", 'w') as fout: fout.writelines(data[1:])

```
with open("only_confirmed.txt", 'r') as fin:
data = fin.read().splitlines(True)with open("only_confirmed.txt", 'w') as fout:
 fout.writelines(data[1:])
```
 $List = open("only\_confirmed.txt")\n.readlines()$ List =  $[x.\text{replace}(\n\pi, \cdot)\$  for x in List

with open("only\_confirmed.txt", 'w') as fin:

```
 for l in List:
 p =")"
  if p in l:
  fin.write(l[l.index(p)+2:] + "\n")
  else:
```
fin.write $(1 + \sqrt{"n"})$ 

```
List = open("only\_confirmed.txt")\n.readlines()List = [x.\text{replace}(\n\pi, \cdot)\) for x in List
List = [x.\text{replace}(\cdot, \cdot)'] for x in List
List = [x.\text{replace}(-\cdot, -\cdot) for x in List]
# convert the elements in the list to int
```

```
for i in range(0, len(List)):
 List[i] = int(List[i])
```

```
List_data = open("only_data.txt").readlines()
List_data = [x.\text{replace}(\n\pi, \cdot)\ for x in List_data]
```
Through the matplotlib library can be traced the chart of confirmed cases:

```
print (data_day)
#
#
# graph by info
#
#
plt.plot(List, label="confirmed to date")
plt.ylabel("confirmed to date")
plt.xlabel("days since 2020-02-21")
```
plt.legend()

plt.show()

Below is the chart of confirmed cases for Italy:

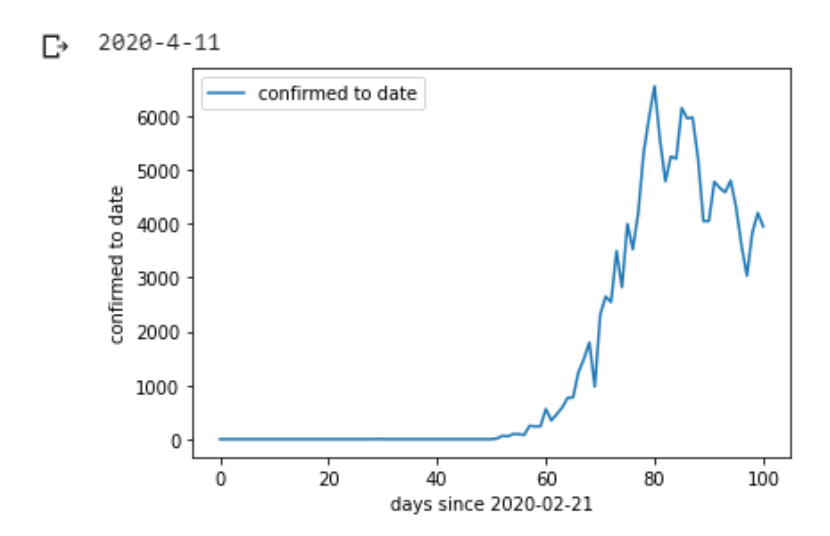

```
You can write a code to get death data:
# DEATHS
#
#
# https://data.europa.eu/euodp/en/data/dataset/covid-19-coronavirus-data
# /resource/55e8f966-d5c8-438e-85bc-c7a5a26f4863
#
#
# insert info
info = 6# insert file name
name = r'cases_italy'
extension = 'xlsx'read_file = pd.read_excel (name + extension)
name = name.lower()read_file.to_csv (name + '.csv', index = None, header=True)
# delete first line of csv
lines = open(name + '.csv', 'r').readlines()del lines[0:4]
open(name + '.csv', 'w').writelines(lines)
#
#
# process the csv
#
#
name = 'cases_italy.csv'
with open(name, 'r') as infile, open('new_' + name, 'w') as outfile:
 writer = \text{csv.write}(\text{outfile}) newrow_list = ["date","confirmed",]
  writer.writerow(newrow_list)
################################################################################
 reader = \text{csv.reader}(\text{infile}) for row in reader:
  newrow\_list[0] = row[1]newrow_list[1] = row[info]
```
if row[info]  $==$ ": newrow  $list[1] = '0'$ 

```
 writer.writerow(newrow_list)
  cases\_italy = open ('cases\_italy.txt','w') cases_italy.write(newrow_list[0])
#
#
# convert csv in txt - contains data
#
#
\text{csv\_file} = \text{'new'} + \text{name}txt_file = 'data.txt'
with open(txt_file, "w") as my_output_file:
  with open(csv_file, "r") as my_input_file:
     [ my_output_file.write(" ".join(row)+'\n\over \n\alpha) \
       for row in csv.reader(my_input_file)]
   my_output_file.close()
with open('data.txt', 'r', encoding='utf-8') as inFile,\langle open('new_data.txt', 'w', encoding='utf-8') as outFile:
   for line in inFile:
      if line.strip():
         outFile.write(line)
lines = open(new_data' + '.txt', 'r').readlines()open('new_data' + '.txt', 'w').writelines(lines)
filein = open("new_data.txt", "r")file_data = open ("only_data.txt","w")
file_confirmed = open ("only_confirmed.txt","w")
for l in filein:
 data = (1[:10])file_data.write(data.strip() + "\n")
 confirmed = (1[20:])file_confirmed.write(confirmed.strip() + "\n|<sup>n</sup>)
file_data.close()
file_confirmed.close()
# delete the first line
```

```
with open("only_data.txt", 'r') as fin:
 data = fin.read().splitlines(True)
with open("only_data.txt", 'w') as fout:
  fout.writelines(data[1:])
with open("only_confirmed.txt", 'r') as fin:
data = fin.read().splitlines(True)with open("only_confirmed.txt", 'w') as fout:
 fout.writelines(data[1:])
```
 $List2 = open("only\_confirmed.txt")$ .readlines() List2 = [x.replace( $\ln$ , ") for x in List2]

with open("only\_confirmed.txt", 'w') as fin:

```
 for l in List2:
 p = ")"
  if p in l:
  fin.write(l[l.index(p)+2:] + "\n")
  else:
  fin.write(1 + \sqrt{"n"})
```

```
List2 = open("only\_confirmed.txt")\nreallines()List2 = [x.replace(\ln, ") for x in List2]
List2 = [x.\text{replace}(\cdot, \cdot)^\text{T} for x in List2
List2 = [x.replace('-', '-') for x in List2]
# convert the elements in the list to int
```

```
for i in range(0, len(List)):
 List2[i] = int(List2[i])
```

```
List_data = open("only_data.txt").readlines()
List_data = [x.\text{replace}(\n\pi, \cdot)\ for x in List_data]
```
Below is the chart of deaths for Italy:

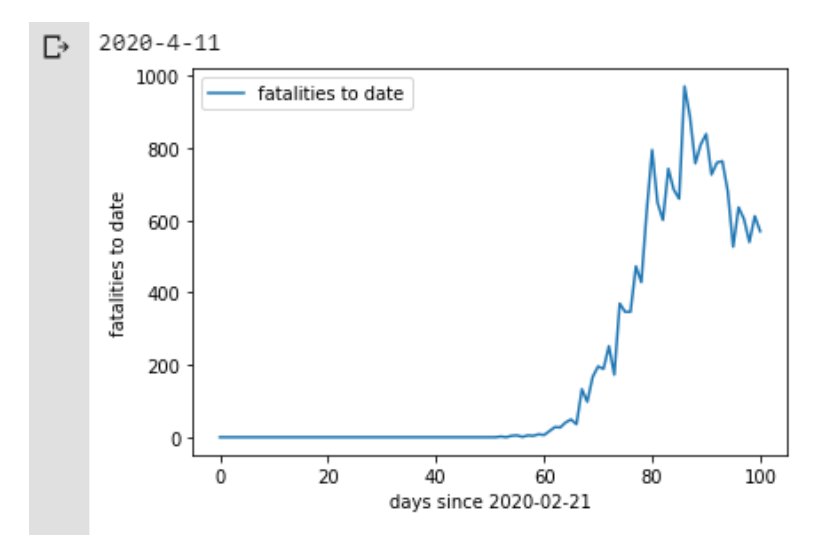

You can write a code to get both, cases and death data:

print (data\_day) # graph by info plt.plot(List, label="confirmed to date") plt.plot(List2, label="fatalities to date") plt.ylabel("fatalities to date") plt.xlabel("days since 2020-02-21") plt.legend()

plt.show()

# #

# # Below is a chart showing both confirmed cases and deaths for Italy:

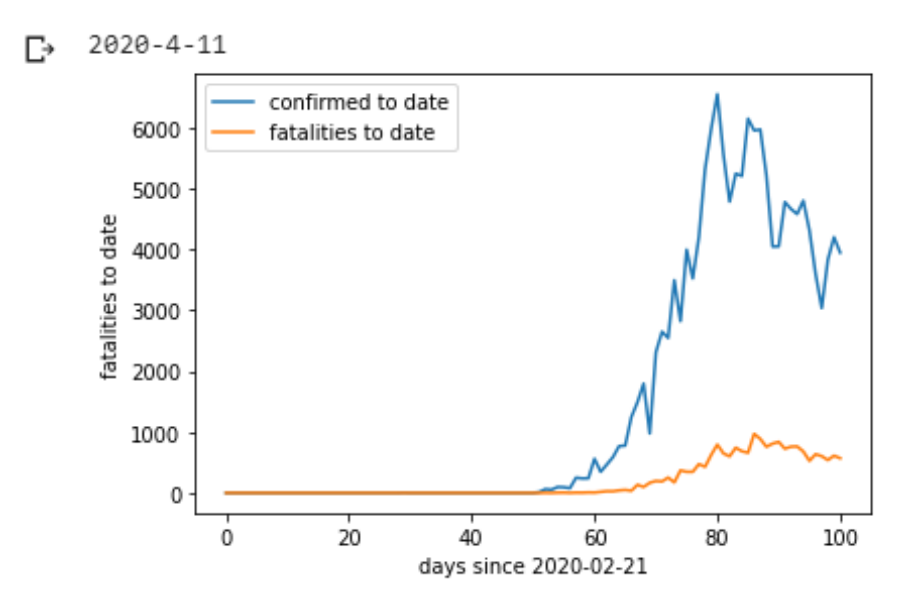

# **References**

- [1] <https://www.python.org/>
- [2] <https://colab.research.google.com/>
- [3] <https://cloud.google.com/bigquery>
- [4] <https://pypi.org/project/COVID19Py/>
- [5] <https://matplotlib.org/>